# Using oligonucleotide microarray reporter sequence information for preprocessing and quality assessment

## Wolfgang Huber and Robert Gentleman

October 31, 2011

#### Contents

| 2 Usi | $\mathbf{U}\mathbf{si}$ | sing probe packages |                                            |  |
|-------|-------------------------|---------------------|--------------------------------------------|--|
|       | 2.1                     | Basic               | functions                                  |  |
|       |                         | 2.1.1               | Reverse and complementary sequence         |  |
|       |                         | 2.1.2               | Matching sets of probes against each other |  |
|       |                         | 2.1.3               | Base content                               |  |
|       | 2.2                     | Relati              | ng to the features of an $AffyBatch$       |  |

#### 1 Overview

This document presents some basic and simple tools for dealing with the oligonucleotide microarray reporter sequence information in the Bioconductor *probe* packages. This information is used, for example, in the *gcrma* package.

*Probe* packages are a convenient way for distributing and storing the probe sequences (and related information) of a given chip.

As an example, the package hgu95av2probe provides microarray reporter sequences for Affymetrix'  $HgU95a\ version\ 2$  genechip, and for almost all major Affymetrix genechips, the corresponding packages can be downloaded from the Bioconductor website. If you have the reporter sequence information of a particular chip, you can also create such a package yourself. This is described in in the makeProbePackage vignette of the AnnotationDbi package.

This document assumes some basic familiarity with R and with the design of the AffyBatch class in the affy package, Bioconductor's basic container for Affymetrix genechip data.

First, let us load the *Biostrings* package and some other packages we will use.

- > library(Biostrings)
- > library(hgu95av2probe)
- > library(hgu95av2cdf)

# 2 Using probe packages

Help for the probe sequence data packages can be accessed through

> ? hgu95av2probe

One of the issues that you have to deal with is that the *probe* packages do not provide the reporter sequences of all the features present in an *AffyBatch*. Some sequences are missing, some are implied; in particular, the data structure in the *probe* packages does not explicitly contain the sequences of the mismatch probes, since they are implied by the perfect match probes. Also, some other features, typically harbouring control probes or empty, do not have sequences. This is the choice that Affymetrix made when they made files with probe sequences available, and we followed it.

Practically, this means that the vector of probe sequences in a *probe* package does not align 1:1 with the rows of the corresponding AffyBatch; you need to keep track of this mapping, and some tools for this are provided and explained below (see Section 2.2). It also means that some functions from the affy package, such as pm, cannot be used when the sequences of the probes corresponding to their result are needed; since pm reports the intensities, but not the identity of the probes it has selected, yet the latter would be needed to retrieve their sequences.

#### 2.1 Basic functions

Let us look at some basic operations on the sequences.

#### 2.1.1 Reverse and complementary sequence

DNA sequences can be reversed and/or complemented with the reverse, complement and reverseComplement functions.

> ? reverseComplement

#### 2.1.2 Matching sets of probes against each other

```
> pm <- DNAStringSet(hgu95av2probe)</pre>
> dict <- pm[3801:4000]</pre>
> pdict <- PDict(dict)</pre>
> m <- vcountPDict(pdict, pm)</pre>
> dim(m)
[1]
       200 201800
> table(rowSums(m))
  1
      2
           3
179
     15
           6
> which(rowSums(m) == 3)
[1] 77 79 80 81 82 83
> ii <- which(m[77, ] != 0)
> pm[ii]
  A DNAStringSet instance of length 3
    width seq
[1]
       25 TCGTCATCAGGTGCATAGCAAGTGA
[2]
       25 TCGTCATCAGGTGCATAGCAAGTGA
[3]
       25 TCGTCATCAGGTGCATAGCAAGTGA
```

#### 2.1.3 Base content

The base content (number of occurrence of each character) of the sequences can be computed with the function alphabetFrequency.

```
> bcpm <- alphabetFrequency(pm, baseOnly=TRUE)
> head(bcpm)
```

```
A C G T other
[1,] 1 10 6 8 0
[2,] 5 5 5 10 0
[3,] 6 4 3 12 0
[4,] 4 7 8 6 0
[5,] 4 5 8 8 0
[6,] 2 7 6 10 0
```

> alphabetFrequency(pm, baseOnly=TRUE, collapse=TRUE)

```
A C G T other 1250858 1235532 1186629 1371981 0
```

### 2.2 Relating to the features of an AffyBatch

```
> nr = hgu95av2dim$NROW
```

[1] 640

> nc = hgu95av2dim\$NCOL

[1] 640

Each column of an AffyBatch corresponds to an array, each row to a certain probe on the arrays. The probes are stored in a way that is related to their geometrical position on the array. For example, the hgu95av2 array is geometrically arranged into 640 rows and 640 columns; we also call them the x- and y-coordinates. This results in  $640 \times 640 = 409600$  rows of the AffyBatch; we also call them indices. To convert between x- and y-coordinates and indices, you can use the functions xy2indices and indices2xy from the affy package.

The sequence data in the *probe* packages is addressed by their x and y-coordinates. Let us construct a vector abseq that aligns with the rows of an hgu95av2 AffyBatch and fill in the sequences:

The mismatch sequences are not explicitly stored in the probe packages. They are implied by the match sequences, by flipping the middle base. This can be done with the pm2mm function defined below. For Affymetrix GeneChips the length of the probe sequences is 25, and since we start counting at 1, the middle position is 13.

```
> mm <- pm
> subseq(mm, start=13, width=1) <- complement(subseq(mm, start=13, width=1))
> cat(as.character(pm[[1]]), as.character(mm[[1]]), sep="\n")
TGGCTCCTGCTGAGGTCCCCTTTCC
TGGCTCCTGCTGTGGTCCCCTTTCC
```

We compute imm, the indices of the mismatch probes, by noting that each mismatch has the same x-coordinate as its associated perfect match, while its y-coordinate is increased by 1.

```
> imm = with(hgu95av2probe, xy2indices(x, y+1, nr=nr))
> intersect(ipm, imm) # just a sanity check
numeric(0)
> abseq[imm] = as.character(mm)
> table(is.na(abseq))

FALSE TRUE
403600 6000
```

See Figures 1–3 for some applications of the probe sequence information to preprocessing and data quality related plots.

## 3 Some sequence related "preprocessing and quality" plots

The function alphabetFrequency counts the number of occurrences of each of the four bases A, C, G, T in each probe sequence.

```
> freqs <- alphabetFrequency(DNAStringSet(abseq[!is.na(abseq)]), baseOnly=TRUE)</pre>
> bc <- matrix(nrow=length(abseq), ncol=5)</pre>
> colnames(bc) <- colnames(freqs)</pre>
> bc[!is.na(abseq), ] <- freqs</pre>
> head(na.omit(bc))
     A C G T other
[1,] 6 9 8 2
[2,] 5 9 8 3
[3,] 6 9 7 3
                   0
[4,] 6 8 6 5
                   0
[5,] 487 6
                   0
[6,] 5 5 4 11
                   0
```

Let us define an ordered factor variable for GC content:

```
> GC = ordered(bc[,"G"] + bc[,"C"])
> colores = rainbow(nlevels(GC))
```

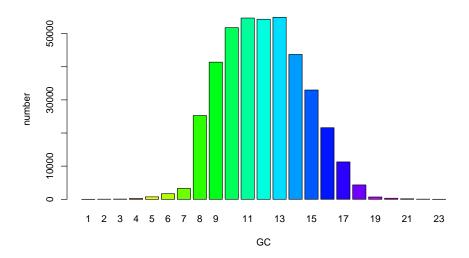

Figure 1: Distribution of probe GC content. The height of each bar corresponds to the number of probes with the corresponding GC content.

And let us create an AffyBatch object.

> library(affydata)

```
LibPath
     Package
[1,] "affydata" "/loc/home/biocbuild/bbs-2.9-bioc/R/library" "Dilution"
     Title
[1,] "AffyBatch instance Dilution"
> f <- system.file("extracelfiles", "CL2001032020AA.cel", package="affydata")
> pd <- new("AnnotatedDataFrame", data=data.frame(fromFile=I(f), row.names="f"))</pre>
> abatch <- read.affybatch(filenames=f, compress=TRUE, phenoData=pd)
   Figure 1 shows a barplot of the frequencies of counts in GC:
> barplot(table(GC), col=colores, xlab="GC", ylab="number")
   Figure 2:
> boxplot(log2(exprs(abatch)[,1]) ~ GC, outline=FALSE,
   col=colores, , xlab="GC", ylab=expression(log[2]~intensity))
   Figure 3:
> png("matchprobes-p2p.png", width=900, height=480)
> plot(exprs(abatch)[ipm,1], exprs(abatch)[imm,1], asp=1, pch=".", log="xy",
       xlab="PM", ylab="MM", col=colores[GC[ipm]])
> abline(a=0, b=1, col="#404040", lty=3)
> dev.off()
```

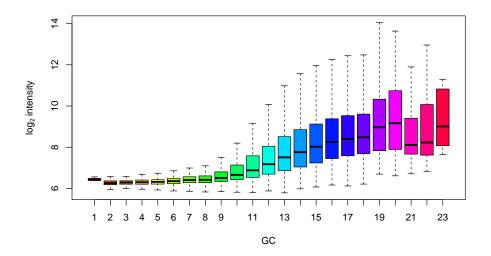

Figure 2: Boxplots of  $\log_2$  intensity stratified by probe GC content.

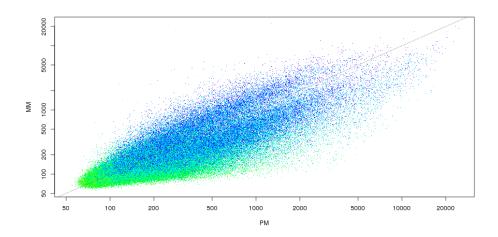

Figure 3: Scatterplot of PM vs MM intensities, colored by probe GC content.